## Download Adobe Photoshop Cs3 [UPD]

Installing Adobe Photoshop is fairly easy, and it is mostly done through Windows Explorer. The first step is to download the Photoshop installer file. Once you have downloaded the installer file, doubleclick the file to open it. After this, you will see a screen that asks you to install the software on your computer. Click the Install button to start the installation. Once the installation is complete, you need to activate the software. After this, you will see a screen that will ask you to log on to your Adobe account to activate the software. Enter your user ID and password, then click the Next button to activate the software. After the activation process is completed, the Adobe Photoshop software will open.

**[Download](http://siteslocate.com/misdiagonosed/gargantuan/physalin.reglan/souness/ZG93bmxvYWR8bzJITkdZMk4zeDhNVFkzTVRjNU56Y3lOM3g4TWpVNU1IeDhLRTBwSUZkdmNtUndjbVZ6Y3lCYldFMU1VbEJESUZZeUlGQkVSbDA/swirling/ipratropium/UGhvdG9zaG9wIDIwMjEgKFZlcnNpb24gMjIuMC4xKQUGh)** 

Adobe has always tried to make Photoshop easier to learn, and one of the ways to do it was by making large groups of actions available in a single menu. Now I can tell you how to crop, resize, flip, and color correct in a single dialog. For example, there is one dialog for cropping corners, and one for cropping the entire image. You can resize an image by moving sliders that are directly related to the image size. You can also adjust exposure and contrast in the same dialog, where you move sliders to modify how the image is toned. Adobe Photoshop flows neatly into Creative Cloud, greatly simplifying the process of getting and sharing images with your clients. For example, by default, the frequency of updates for your Lightroom catalog is one per week. Broaden the purview of that update frequency by going to the Preferences dialog. Instead of every 5 minutes, refresh your catalog hourly, daily, or weekly. That's a very simple and transparent way for you to tell the Software what you want it to do. You can also get more granular for your updates by adjusting the range between requests for updates. For example, instead of every 5 minutes, you can get a specific update once in 16 minutes. If one of the updates takes longer than usual, you'll notice it and can roll back the update if you don't like the change. Image-editing software seems to always have issues with Adobe signature files (apparently using XML), which is just a dishonest way of getting around the EULA. In Photoshop, this happens just about every time you open a PSD file.

## **Photoshop 2021 (Version 22.0.1) Download free License Key Full X64 {{ lifetime releaSe }} 2022**

In the world of photography, Photoshop is the most popular software for digital photography. It is used by many professionals and amateurs to create, edit, organize, and manage digital images. Photoshop is also used to enhance other digital images like postcards, posters, logos, and more. This powerful software offers a large variety of features to help photo enthusiasts. It is a very complex program, but you can easily learn all about it. The software is a combination of both photo manipulation and image editing. I've used Photoshop for years to create graphics for everything from school projects to more commercial work. This is a great tool for creating promotional material, websites, logos, business cards, and much more. You can also use the image editor to create text and other design elements. Photoshop is the perfect tool for creating logos and graphics for your own business. You can create logos for your own business, create images and graphics for your website, create social media graphics, and much more. Photoshop is one of the most powerful software programs out there for photo editing. It is used by professionals and amateurs alike to create, edit, and manage digital images. This powerful program offers a large variety of features to help photo enthusiasts. If you save your images or videos in Photoshop, you'll see a file extension of PSD. It is a compressed format that allows you to create and save files with pixel information. You can also save them in the following formats: 933d7f57e6

## **Photoshop 2021 (Version 22.0.1) Download free With License Key [Win/Mac] X64 {{ upDated }} 2022**

Adobe Photoshop Actions are a powerful tool allowing anyone to automate repetitive tasks easily. They can automate tasks such as photo retouching, combining multiple photos into a single image or creating new or updated patterns. Adobe Illustrator is a vector graphics editor. It is a digital art tool, capable of creating two-dimensional graphics, visual effects, design and all types of illustration. It has been one of the most popularly used graphics tools. In this software, we can do a lot of graphic engineering, such as drawing, modeling, refreshing, transforming, and combining and editing text. It has been developing since the 1990's. The challenge for it to create a convincing design lies on the fact that you need to possess graphic design skills that are not available with normal software. There are many useful features that can be used in holding the same profession as graphic designer. It has also been designed according to the most popular graphic design programs. This means that it works as well as Photoshop, Illustrator and other software through its two different versions. A document can be made for a designer or illustrator. A number of important updates were introduced in Photoshop that allow users to create either a book or text where they can easily overlay text and other images. There are several reasons for the popularity of this software. It allows us to edit images and develop web pages from scratch. This is the most popular design software.

photoshop elements 3 download free download brush for photoshop cs3 download photoshop cs3 bagas31 download photoshop cs6 32 bit windows 8 adobe photoshop 7.0 download for pc windows (7/10/8) 32 photoshop cs5 free download for windows 8 32 bit download photoshop cs 8 32 bit photoshop cs6 free download for windows 8 32 bit download adobe photoshop 6 32 bit photoshop cc 375 mb download

In this tutorial you will learn how to untag a photo on the Layers Panel, how to add a star title label, how to change the color view appearance of the explorer window, and how to enable in-image bookmarks in Photoshop. This Photoshop tutorial will walk you through how to clean up the image by merging a duplicate, reducing the size, reducing the contrast, and reducing the mean deviation. In this tutorial you will learn the basics such as creating a new layer, selecting the tool, and change the brush type. Learn how to edit the background layer easily in this tutorial. Take your Photoshop theme from amateurish appearance to professional level with this tutorial. Remove any unwanted color, background, and image in your photograph by using the white eraser tool in various ways. What if you can make certain objects transparent and leave only the people's shadow, and make other objects in your images show only the people's shadows? Wish no more, in this tutorial (part 2). Start from the step where the person is selected and keep the people's shadow selected. Next move the tools smoothly between these two groups and select the complete pictures of the people and isolate only people's shadows. Now select the group which is to be made transparent and lift it. With the Eraser tool erase the complete picture of the people and lift it. Now move the Eraser tool very gently into the picture to give it transparency. Voila! Your own shadows-only images Take a look at some of the new Photoshop features that we're excited about coming in the 2023 version of Photoshop, and preview how they will transform the way you work with your picture files.

Along with Photoshop CS6, Adobe announced that the release of Photoshop Creative Cloud is no longer limited to the Mac Plus PC environment. Photoshop Creative Cloud now works on both Macs and PCs in addition to being free for anyone to use. It works on tablets and smartphones as well as on laptops and desktops. The new Photoshop features articles give a broad overview of the new features but it is to be noted that the full release is not due out for another couple of days. While Photoshop CS6 is an exciting addition to any photographer's arsenal, it is best to read the Photoshop CS6 features reviews and tutorials more to gain unselfish Photoshop knowledge. Please check out the full article to know all the new features of Photoshop. Or, you can check out the Photoshop CS6 features reviews and tutorials to get to know the exciting features of Photoshop on a deeper level. There are certain core features that all Photoshop users would like to see it making headway on after such an extended period of development. Photoshop CS6 adds two new exciting features to this list. The update makes the game-changing new features of the expected hit's lighter weight, making it 5lbs on average. It also depends on system of the latest version of Photoshop CS6. Photoshop CS6 is available now for all new and for purchase upgrades for \$599 per year. Please update to Photoshop CS6 now! The integration of the new features with the rest of the Creative Suite members, seamless interoperability between the Photoshop features and the rest of the suite, and the fact that Photoshop CS6 is available free for download and for purchase upgrades.

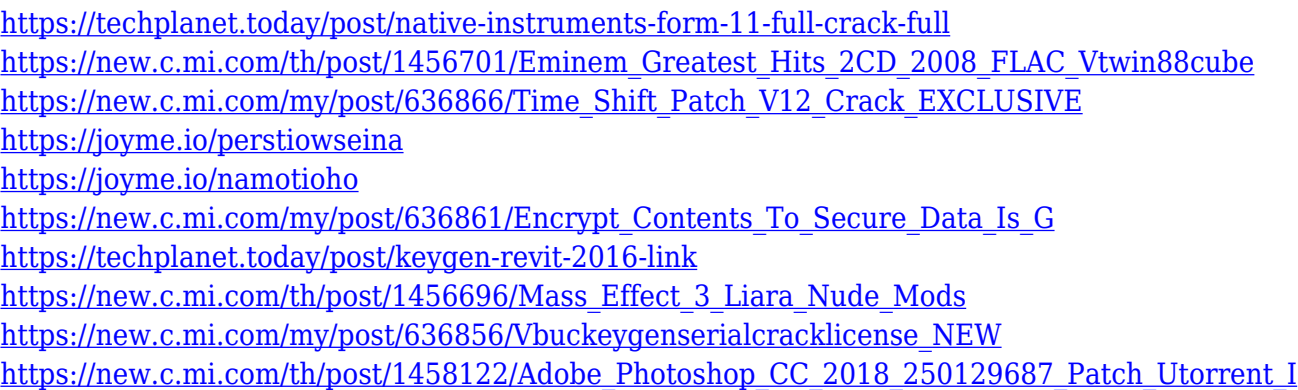

You'll learn how to work with your images in ways you never thought possible as you create compelling projects in a variety of different domains: editing fine art, raster graphics, web and layout design, animation and digital compositing, lighting, digital painting, and much more. Photoshop provides tools to make your projects and creations stand out. Edit your images with breathtaking effects, and with filters that make everything from an album cover to an antique piece of junk look like a work of art. Learn how each of the tools works and how to use them to create your own exciting projects. Understand the powerful features and capabilities of Photoshop—including layers and channels, layers, filters, the paint bucket tool, and the smart object tool—and harness the power for yourself to create any kind of masterpiece. You can also reuse layered content you already created on previous versions of Photoshop by converting the Photoshop file to a more recent format. And the CC 2018 version includes several new drawing tools for quick surfacing and documentation, and a powerful new video and audio editor. Content-Aware Move lets you easily add content where it's missing in your photos. Unlike most image-editing software, this tool can intelligently detect and fill in objects and remove unwanted backgrounds, people, or anything else in the way. If you are a Photoshop user you will need this book because it will effectively help you to upgrade your skills to the latest version and provide you with the best explanations for many of the how and why of each feature from the most recent versions of Photoshop. Normally you need to read many books and blogs to understand Photoshop, but with this book it will be shorter. You don't need to know the details of the latest features that Photoshop provides. Just focus on the essentials, and in this book,

they are many.

<https://mentorus.pl/adobe-photoshop-poster-templates-free-download-top/> <https://65s172.p3cdn1.secureserver.net/wp-content/uploads/2022/12/filldian.pdf?time=1671852599> [http://ooouptp.ru/adobe-photoshop-2021-version-22-0-1-download-free-product-key-free-registration](http://ooouptp.ru/adobe-photoshop-2021-version-22-0-1-download-free-product-key-free-registration-code-for-pc-64-bits-new-2023-128521/)[code-for-pc-64-bits-new-2023-128521/](http://ooouptp.ru/adobe-photoshop-2021-version-22-0-1-download-free-product-key-free-registration-code-for-pc-64-bits-new-2023-128521/) [https://www.vastrique.com/adobe-photoshop-cc-2019-version-20-activation-activator-win-mac-x64-ne](https://www.vastrique.com/adobe-photoshop-cc-2019-version-20-activation-activator-win-mac-x64-new-2022/)

[w-2022/](https://www.vastrique.com/adobe-photoshop-cc-2019-version-20-activation-activator-win-mac-x64-new-2022/)

<https://sourav.info/wp-content/uploads/2022/12/khrkaml.pdf>

<https://orbeeari.com/photoshop-2021-version-22-download-product-key-full-activation-code-2023/> [https://thetraditionaltoyboxcompany.com/wp-content/uploads/2022/12/Photoshop-CS6-Download-fre](https://thetraditionaltoyboxcompany.com/wp-content/uploads/2022/12/Photoshop-CS6-Download-free-Hack-With-Product-Key-MacWin-x3264-updAte-2022.pdf) [e-Hack-With-Product-Key-MacWin-x3264-updAte-2022.pdf](https://thetraditionaltoyboxcompany.com/wp-content/uploads/2022/12/Photoshop-CS6-Download-free-Hack-With-Product-Key-MacWin-x3264-updAte-2022.pdf)

<https://www.ahmedabadclassifieds.in/wp-content/uploads/2022/12/blaman.pdf>

[https://www.zakiproperti.com/wp-content/uploads/2022/12/Photoshop-CC-Download-free-Serial-Key-](https://www.zakiproperti.com/wp-content/uploads/2022/12/Photoshop-CC-Download-free-Serial-Key-Hacked-Windows-1011-NEw-2022.pdf)[Hacked-Windows-1011-NEw-2022.pdf](https://www.zakiproperti.com/wp-content/uploads/2022/12/Photoshop-CC-Download-free-Serial-Key-Hacked-Windows-1011-NEw-2022.pdf)

[https://medeniyetlerinikincidili.com/wp-content/uploads/2022/12/Magic-Skin-Photoshop-Action-Free-](https://medeniyetlerinikincidili.com/wp-content/uploads/2022/12/Magic-Skin-Photoshop-Action-Free-Download-UPD.pdf)[Download-UPD.pdf](https://medeniyetlerinikincidili.com/wp-content/uploads/2022/12/Magic-Skin-Photoshop-Action-Free-Download-UPD.pdf)

**Mocha Maple Wood:** View the world like a new way with the Mocha and Maple Wood preset. This synthetic patterning feature adds wood graining in jet black and rich mocha hues to a photo. Choose a photo, paste the preset on a new layer, and capture an extraordinary depth of visual stories. In this course, you will learn how to use the Feature's tools in Photoshop, using a host of quick-start projects and tutorials to help you get your work done, and learn to create a realistic brush stroke across paper, fabric, and papier-mâché. In this book, you will learn about the digital camera, your computer, and how to use it, as well as how to make your images look their best. You will learn about the different kinds of cameras, the megapixels, the lens, and how to use Adobe Camera Raw in Photoshop. Also included is the use of the Adobe Bridge in Photoshop, and how to use the Organizer, and how to select, delete, and organize those images. Lastly, you will read about the different Photoshop tools, and how to use them. Learn how to use more than 300 in-depth techniques and features in three complete lessons. The first lesson will teach you how to understand the point of view of your picture and how to use the Channels palette to enhance a photo. The second lesson will show you how to use the tools available in Photoshop to edit images professionally. The third lesson will teach you the importance of making decisions and learning how to use layers and masks when editing your photos. These three lessons are followed by a lot of time-saving and time-saving solutions to typical photo problems.